# LyX for many purposes Opportunities with LyX

Helge Hafting

June 16, 2015

#### Outline

- Documents in general
- 2 Presentations
- Math
- 4 Music
- Software documentation

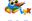

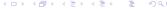

### LyX is useful for writing many kinds of documents

- Letters
- Reports
- Books
  - can make camera-ready PDF for professional printing
- Handles hundreds of pages with ease
- Can split big documents over multiple files

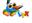

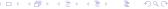

#### Features making your documents look good

- LyX uses the LATEX typesetting software
- Automatic hyphenation, for most languages
- Advanced line breaking
  - straight margins without overly long spaces
- Advanced page breaking
  - never a heading at the bottom of a page!
- Uses advanced font features automatically
  - kerning
  - ligatures
  - small caps

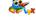

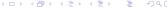

#### Features making your documents look good

- Styles based, instead of "tweaking font parameters"
  - consistent style throughout long documents
  - little need for "finishing", saves time
- Structured documents
  - The table of contents is automatic, so it is never wrong
  - likewise for cross references, figure numbers
  - support for bibliographies & indexes
- Image support
  - many formats (jpeg, png, svg, fig, eps & more)
  - exact sizing avoids variations from drag-based sizing
  - floating and numbered figures

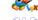

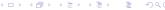

- PDF-based presentations
  - such as this one
  - works with any pdf-viewer
- LyX strong points are available in presentations too
  - math
  - graphics
- Stepwise animations using tikz/pgf
  - example on the following page
  - you may skip it by clicking on "Math"

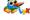

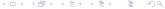

- PDF-based presentations
  - such as this one
  - works with any pdf-viewer
- LyX strong points are available in presentations too
  - math
  - graphics
- Stepwise animations using tikz/pgf
  - example on the following page
  - you may skip it by clicking on "Math"

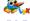

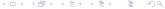

- PDF-based presentations
  - such as this one
  - works with any pdf-viewer
- LyX strong points are available in presentations too
  - math
  - graphics
- Stepwise animations using tikz/pgf
  - example on the following page
  - you may skip it by clicking on "Math"

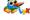

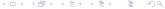

- PDF-based presentations
  - such as this one
  - works with any pdf-viewer
- LyX strong points are available in presentations too
  - math
  - graphics
- Stepwise animations using tikz/pgf
  - example on the following page
  - you may skip it by clicking on "Math"

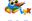

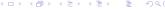

- PDF-based presentations
  - such as this one
  - works with any pdf-viewer
- LyX strong points are available in presentations too
  - math
  - graphics
- Stepwise animations using tikz/pgf
  - example on the following page
  - you may skip it by clicking on "Math"

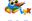

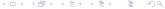

- PDF-based presentations
  - such as this one
  - works with any pdf-viewer
- LyX strong points are available in presentations too
  - math
  - graphics
- Stepwise animations using tikz/pgf
  - example on the following page
  - you may skip it by clicking on "Math"

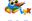

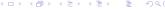

- PDF-based presentations
  - such as this one
  - works with any pdf-viewer
- LYX strong points are available in presentations too
  - math
  - graphics
- Stepwise animations using tikz/pgf
  - example on the following page
  - you may skip it by clicking on "Math"

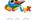

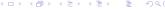

- PDF-based presentations
  - such as this one
  - works with any pdf-viewer
- LyX strong points are available in presentations too
  - math
  - graphics
- Stepwise animations using tikz/pgf
  - example on the following page
  - you may skip it by clicking on "Math"

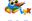

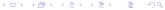

- PDF-based presentations
  - such as this one
  - works with any pdf-viewer
- LyX strong points are available in presentations too
  - math
  - graphics
- Stepwise animations using tikz/pgf
  - example on the following page
  - you may skip it by clicking on "Math"

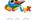

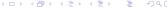

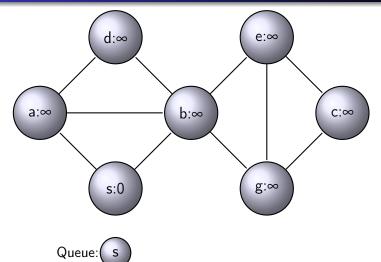

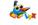

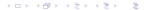

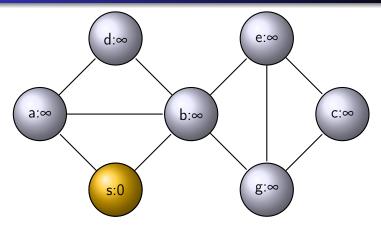

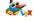

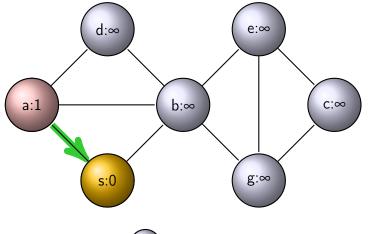

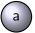

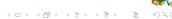

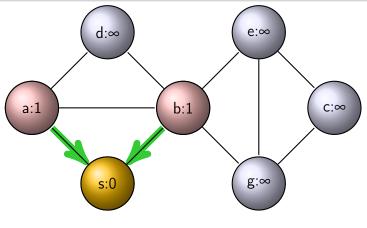

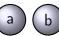

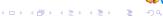

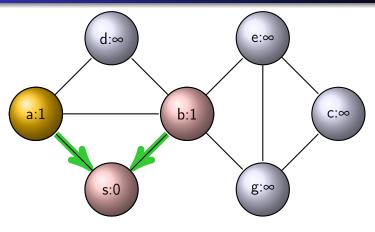

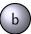

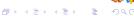

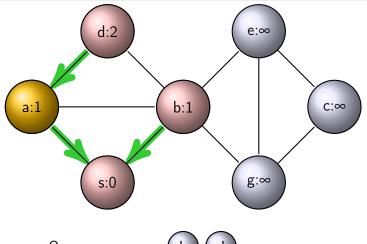

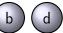

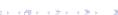

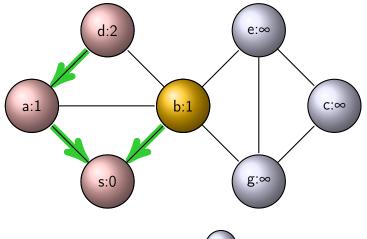

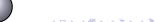

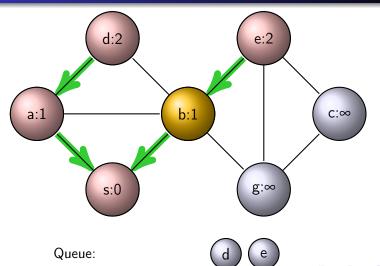

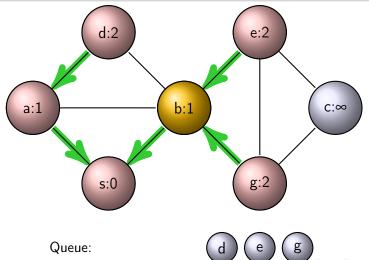

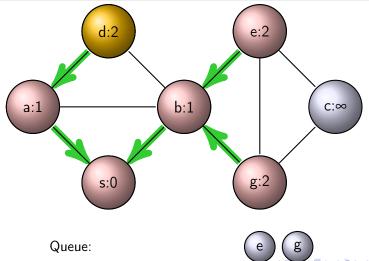

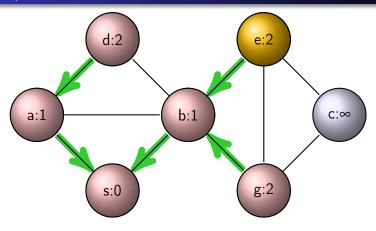

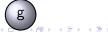

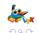

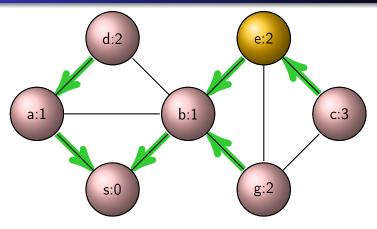

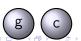

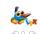

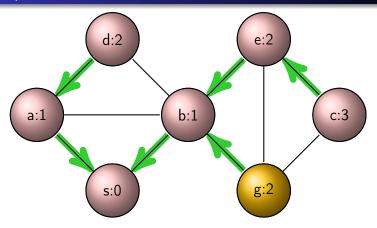

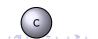

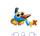

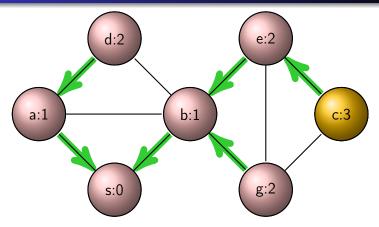

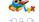

### Math in LyX

LATEX makes formulas look good printed

$$\sum_{n=1}^{k} \frac{1}{n} > \int_{1}^{k+1} \frac{1}{x} dx = \ln(k+1)$$

- LyX has the best formula editor there is
  - pick everything from menus, or
  - write TEX formulas directly
- Interfaces to computer algebra systems
  - example, using maxima to solve an integral:

$$\int \frac{1}{1-x} dx = -\log(1-x)$$

• the equals sign and the rest were filled in by maxima

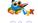

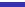

## Sheet music with LYX & Lilypond

- LYX can use the Lilypond music engraving software
- Small snippets such as
  - a scale: {g4 a b c d e f g}:
  - a chord: {<e g cis e>2}:

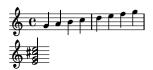

- Larger example on the following page
  - all entered in LyX

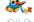

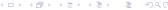

## Grieg's concerto in A minor

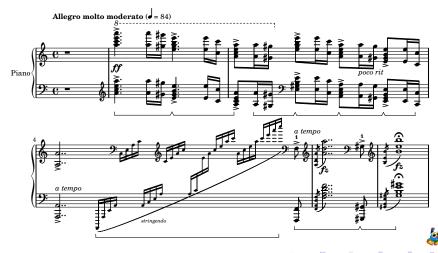

#### Source code support

- Enter source code into LyX, or
- Reference source files directly
  - automatic document update when the source change
- Either way, automatic syntax highlighting
  - for any language
  - customizable, if needed

- Example on the following page
  - line numbers & highlighting done automatically

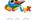

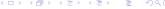

#### Source code example, count to 10 in C

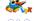

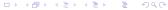